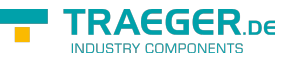

# OpcNodeChangesEventArgs Members

**Namespace:** Opc.UaFx **Assemblies:** Opc.UaFx.Advanced.dll, Opc.UaFx.Advanced.dll The [OpcNodeChangesEventArgs](https://wiki.traeger.de/en/software/sdk/opc-ua/net/api/opc.uafx.opcnodechangeseventargs) type exposes the following members.

## <span id="page-0-1"></span>Constructors

### <span id="page-0-2"></span>OpcNodeChangesEventArgs(OpcNodeChanges)

Initializes a new instance of the [OpcNodeChangesEventArgs](https://wiki.traeger.de/en/software/sdk/opc-ua/net/api/opc.uafx.opcnodechangeseventargs) class using the changes specified.

#### **C#**

public OpcNodeChangesEventArgs(OpcNodeChanges changes)

#### **Parameters**

#### changes [OpcNodeChanges](https://wiki.traeger.de/en/software/sdk/opc-ua/net/api/opc.uafx.opcnodechanges)

A bitwise combination of [OpcNodeChanges](https://wiki.traeger.de/en/software/sdk/opc-ua/net/api/opc.uafx.opcnodechanges) members indicating the changes affected by the event.

## <span id="page-0-3"></span>**Properties**

### <span id="page-0-4"></span><span id="page-0-0"></span>Changes

Gets a value indicating the changes affected by the event.

#### **C#**

```
public OpcNodeChanges Changes { get; }
```
#### **Property Value**

#### **[OpcNodeChanges](https://wiki.traeger.de/en/software/sdk/opc-ua/net/api/opc.uafx.opcnodechanges)**

A bitwise combination of [OpcNodeChanges](https://wiki.traeger.de/en/software/sdk/opc-ua/net/api/opc.uafx.opcnodechanges) members.

## <span id="page-0-5"></span>Methods

### <span id="page-0-6"></span>IsChangeOf(OpcNodeChanges)

Determines whether a specific [OpcNodeChanges](https://wiki.traeger.de/en/software/sdk/opc-ua/net/api/opc.uafx.opcnodechanges) value is part of the [Changes](#page-0-0) affected by the event.

#### **C#**

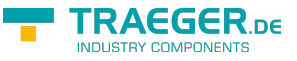

public bool IsChangeOf(OpcNodeChanges change)

#### **Parameters**

#### change [OpcNodeChanges](https://wiki.traeger.de/en/software/sdk/opc-ua/net/api/opc.uafx.opcnodechanges)

A bitwise combination of [OpcNodeChanges](https://wiki.traeger.de/en/software/sdk/opc-ua/net/api/opc.uafx.opcnodechanges) members to test against the [Changes](#page-0-0) affected by the event.

#### **Returns**

#### [Boolean](https://docs.microsoft.com/en-us/dotnet/api/system.boolean)

The value true if the change value specified is part of the [Changes;](#page-0-0) otherwise the value false.

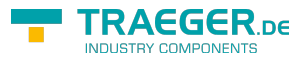

## **Table of Contents**

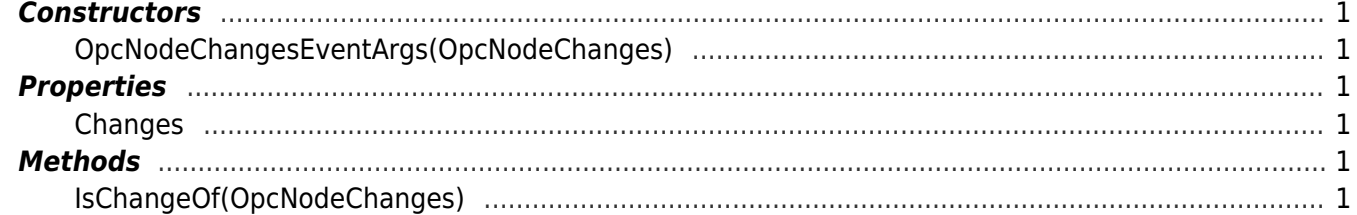

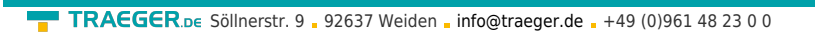

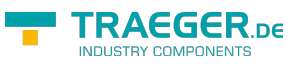